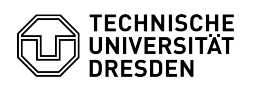

## Windows 10 Activating a muted microphone

29.04.2024 07:18:33

## **FAQ-Artikel-Ausdruck**

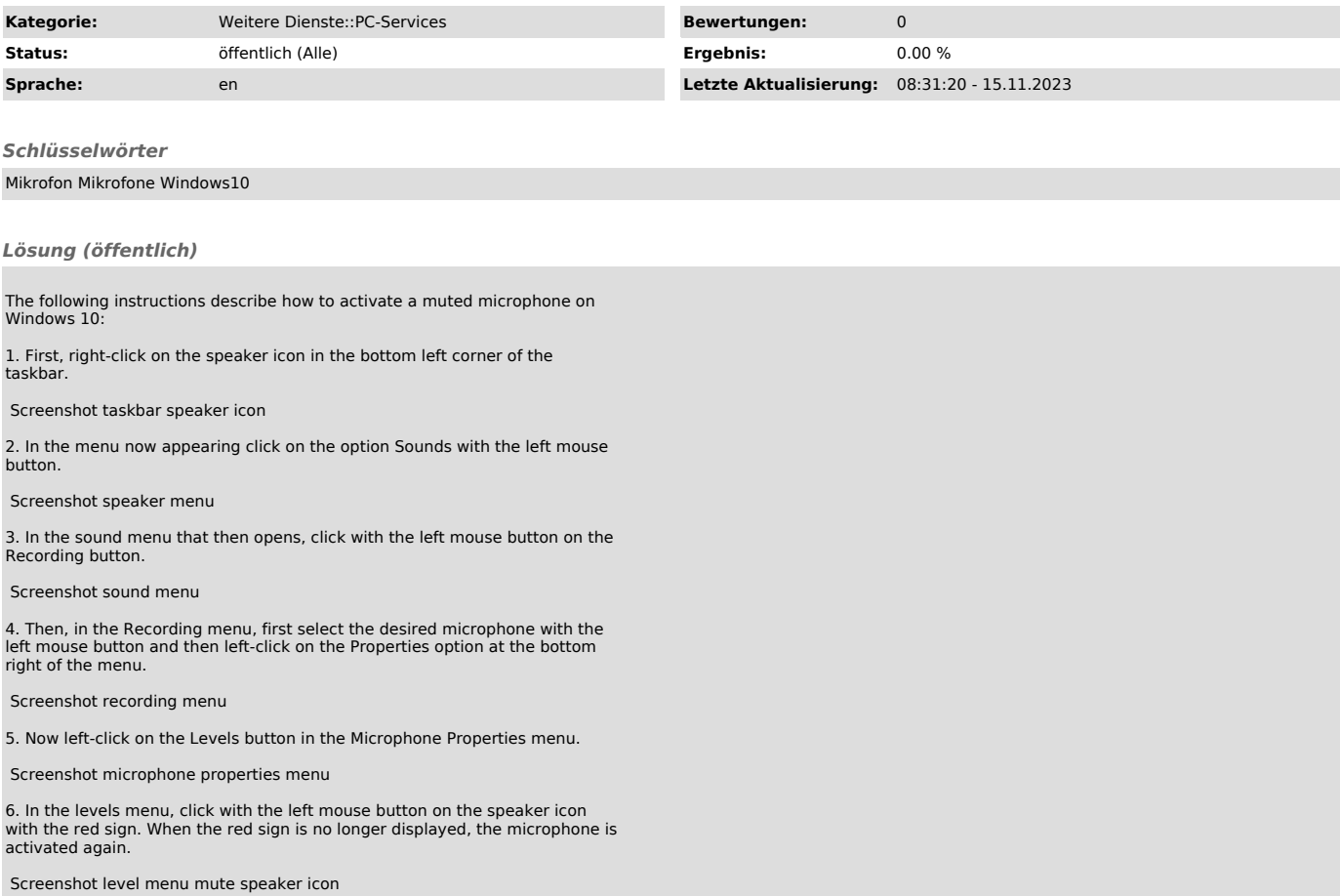